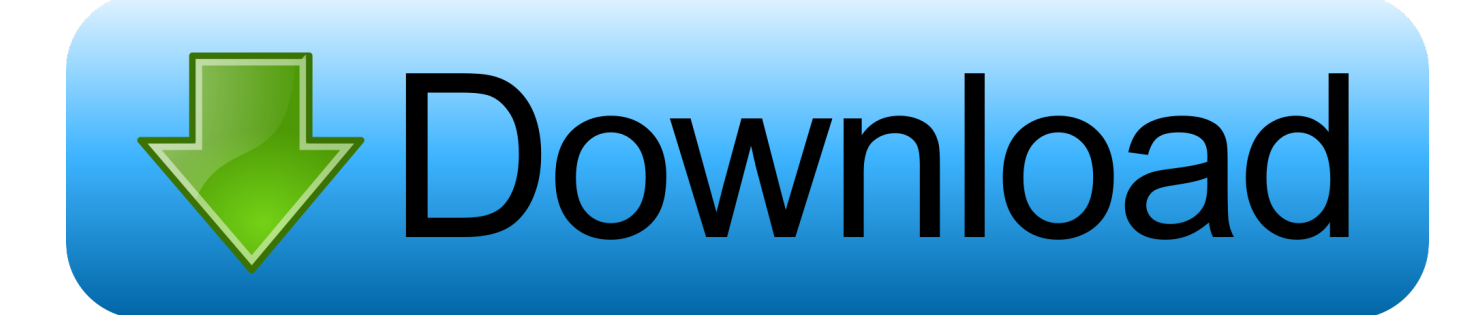

[Macvim Vim For Mac](https://tiurll.com/1ts1rz)

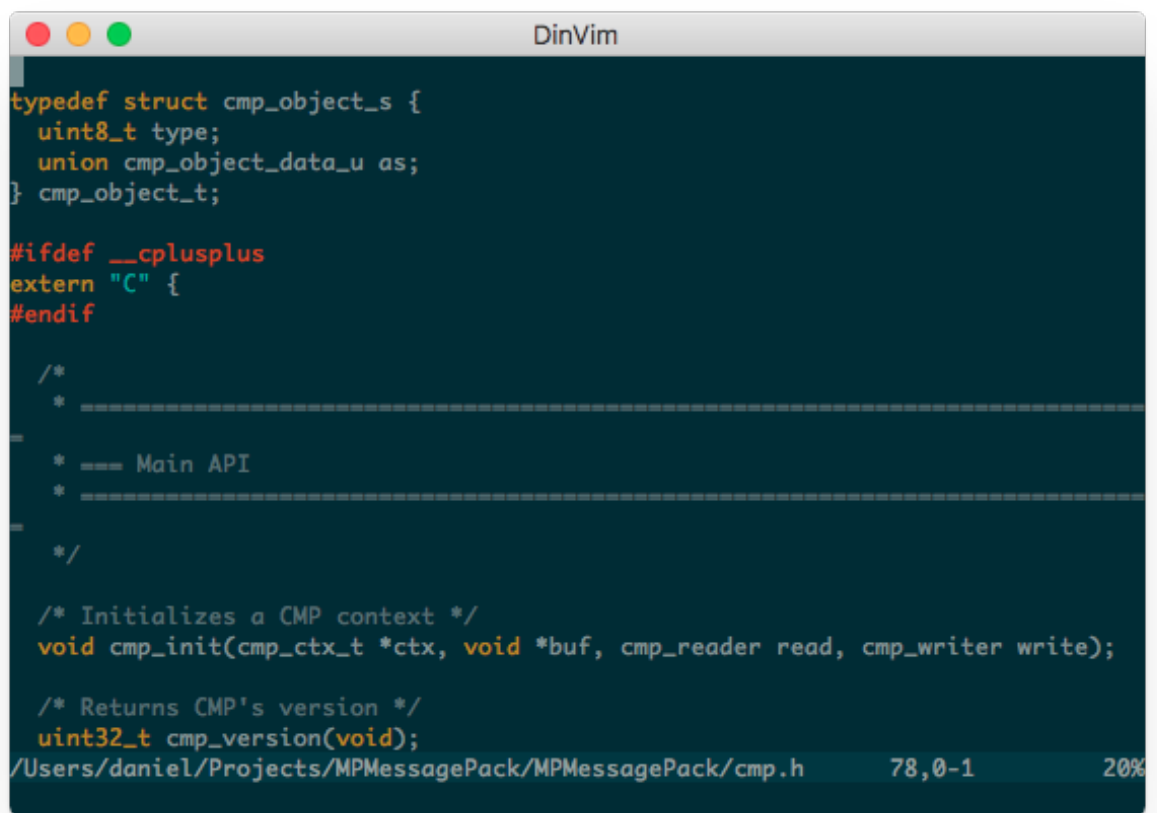

[Macvim Vim For Mac](https://tiurll.com/1ts1rz)

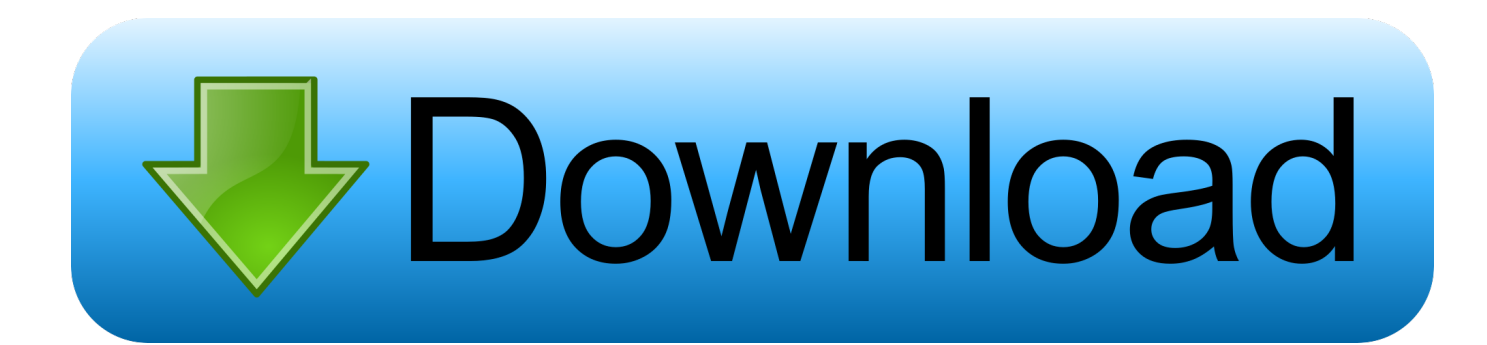

I use Gvim on Windows systems on an on an hourly basis base, and it really bothers me that I cannot create MacVim work correctly when I need to proceed close to with the MacBook Atmosphere.. They are all available (I can open up a document through any oné of the subsequent 5).

- 1. macvim
- 2. macvim vs vim
- 3. macvim neovim

I would including to make vim call the MacVim'beds Vim ( /Customers/user/Applications/MacVim.. That there are usually a lot of MacVim app remaining overs in my system, as follows.. app/Items/MacOS/Vim) instead of the program's ( /usr/bin/vim) vim Which is definitely the greatest way to perform it? I know I can perform an alias vim='/Customers/user/Applications/MacVim.

## **macvim**

macvim, macvim vs vim, mmvd acvim, macvim vs neovim, macvim neovim, macvim install, macvim m1, macvim font size, macvim vimrc, macvim big sur, macvim download, macvim python, macvim color scheme, macvim brew [Operation Flashpoint](https://www.pixnet.net/pcard/98328601a47662a383/article/6afeb130-78e7-11eb-889e-91286f902aa4) [Red River Patch 1.2 Password - Free Software and Shareware](https://www.pixnet.net/pcard/98328601a47662a383/article/6afeb130-78e7-11eb-889e-91286f902aa4)

app/Contents/MacOS/Vim' but I don't know if it's the best strategy. A collection of points are going incorrect on the Operatingsystem Times system:. **[Bsnl Card Activation Recharge](http://hindlesswanshyd.unblog.fr/2021/02/27/bsnl-card-activation-recharge/)** 

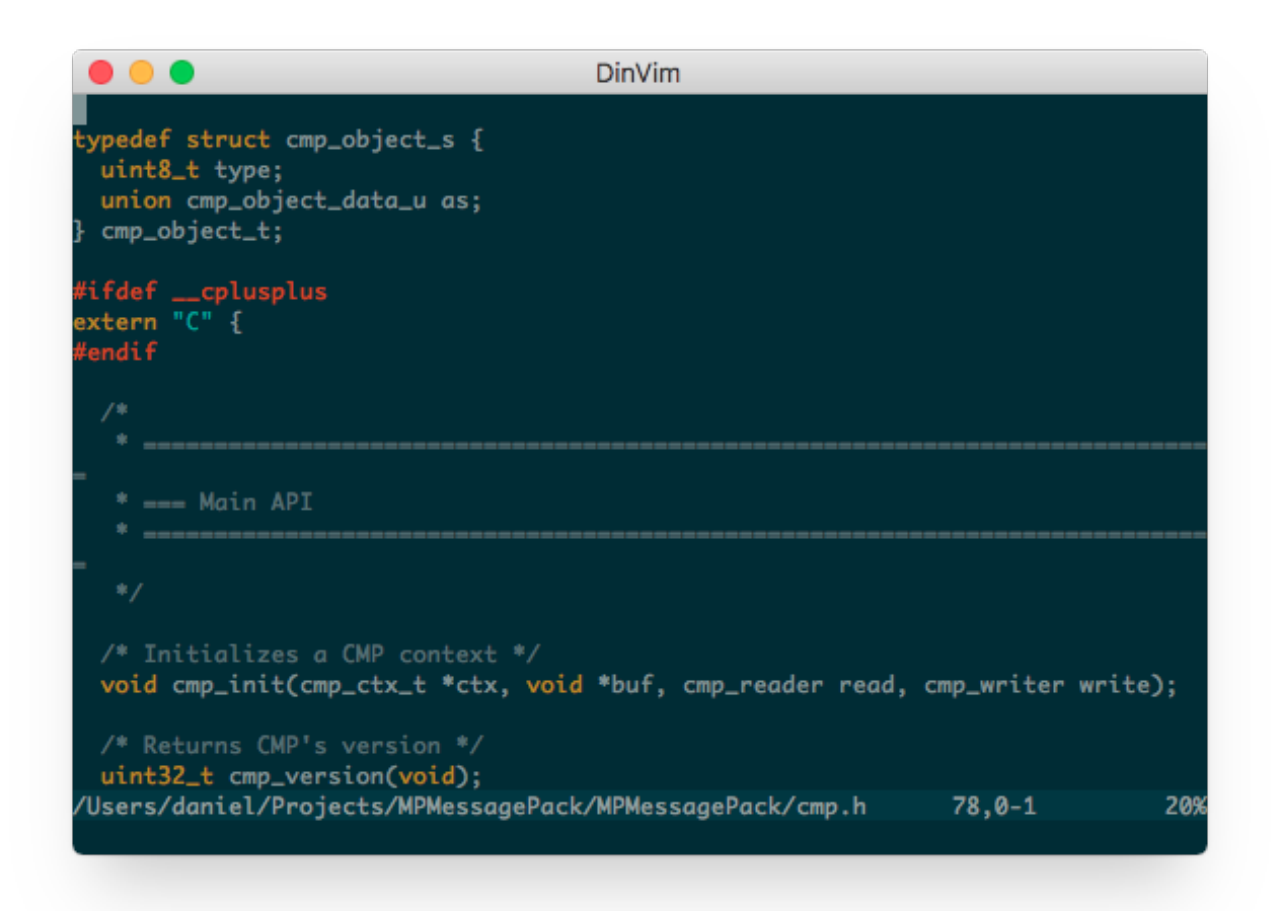

[Canon Laserbase Mf3110 Driver Download For Windows 7](https://modest-galileo-5f7d42.netlify.app/Canon-Laserbase-Mf3110-Driver-Download-For-Windows-7)

## **macvim vs vim**

[Free download high quality jpg to pdf converter for mac os x](https://seesaawiki.jp/rassdeltala/d/Free Download High Quality Jpg To Pdf Converter For Mac Os X fabvally) I set up MacVim using homebrew ( brew install macvim) If I contact mvim from cmd, it opens the GUI MácVim. [Economics](https://marbtrigfintio.therestaurant.jp/posts/15030324) [Dan Moynihan Brian Titley Pdf Free](https://marbtrigfintio.therestaurant.jp/posts/15030324)

## **macvim neovim**

[Antares Auto-tune Realtime Torrent](https://ruptechenche.over-blog.com/2021/02/Antares-Autotune-Realtime-Torrent.html)

34bbb28f04 [4k Video Er Mac Serial Number](https://angry-wilson-41ceb0.netlify.app/4k-Video-Er-Mac-Serial-Number)

34bbb28f04

[Hp Officejet 8710 Driver Download For Mac](https://highwahuhand.over-blog.com/2021/02/Hp-Officejet-8710-Driver-Download-For-Mac.html)